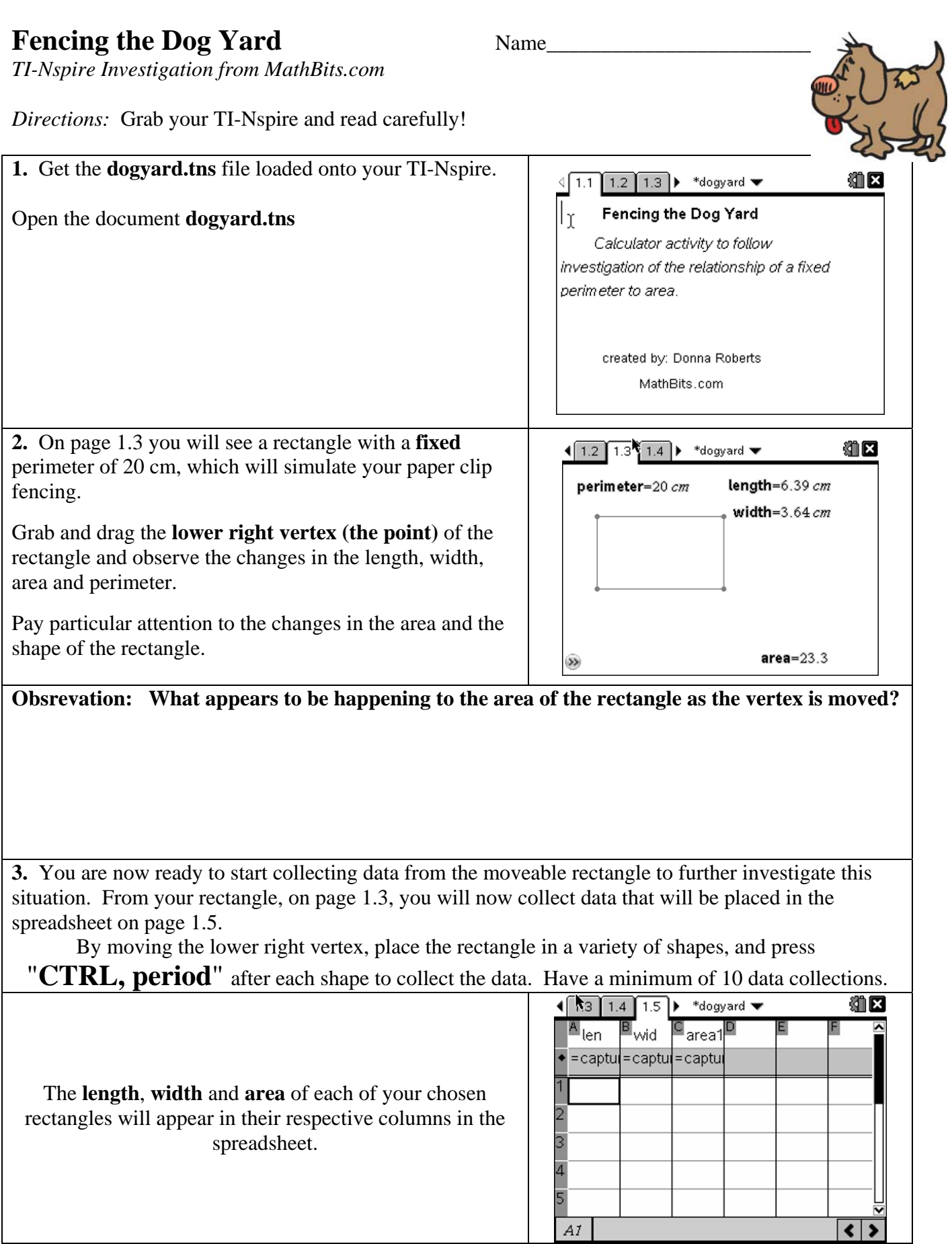

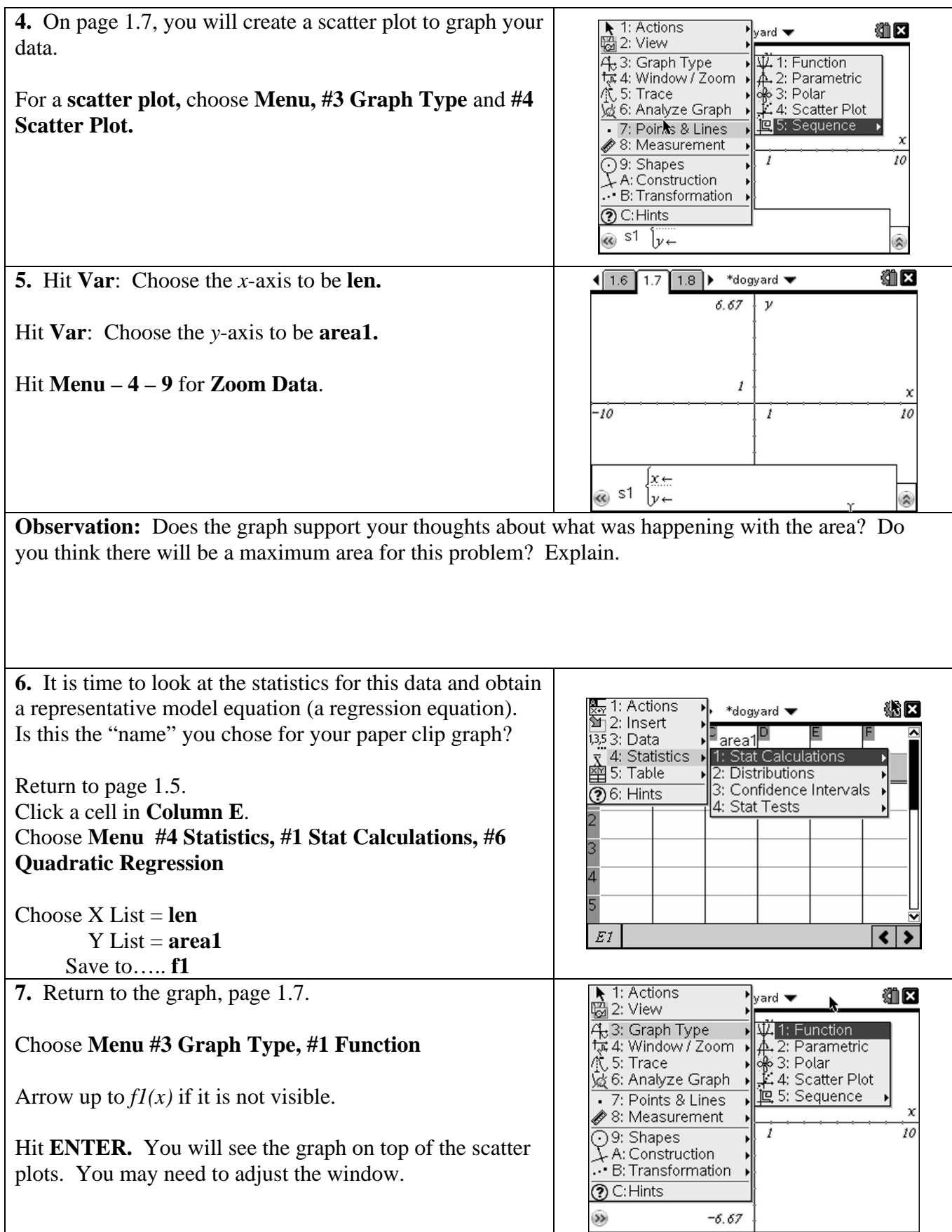

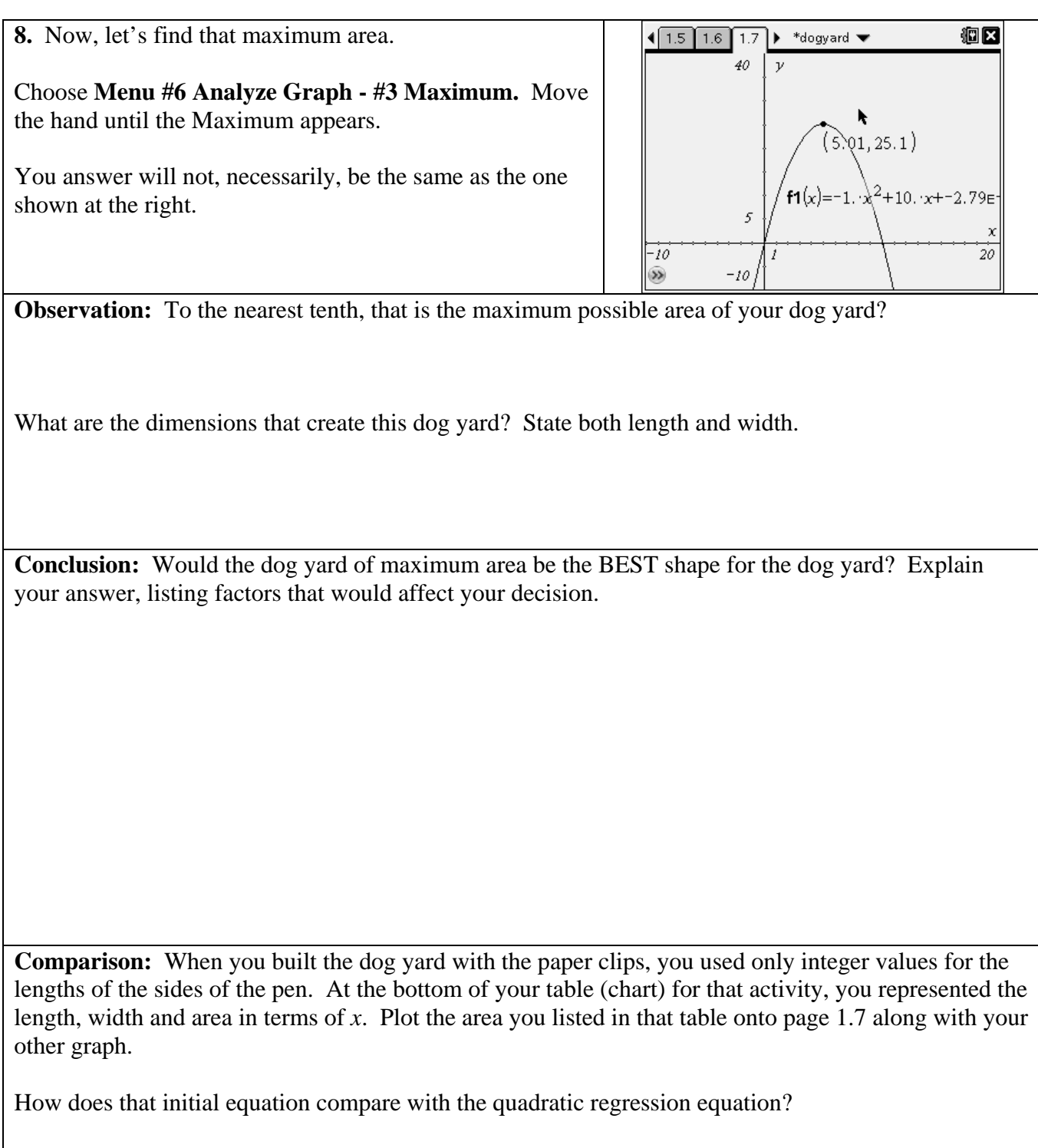

Explain why you did not get the "exact" (best fit) equation using the paper clips.